## Федеральное государственное образовательное бюджетное учреждение высшего образования «Финансовый университет при Правительстве Российской Федерации» (Финансовый университет) Колледж информатики и программирования

### СОГЛАСОВАНО

### **УТВЕРЖДАЮ**

АО «Информационная внедренческая компания»

руководитель денартамента информационных технологи

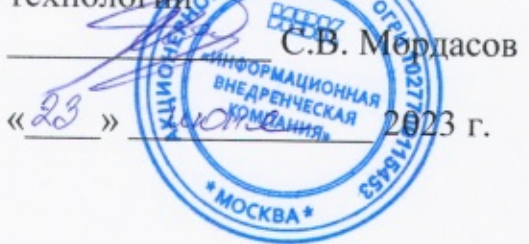

Заместитель директора по учебной работе

Я Н.Ю. Долгова

« RG » UNCME 2023 г.

# РАБОЧАЯ ПРОГРАММА ПРОФЕССИОНАЛЬНОГО МОДУЛЯ

## ПМ.01 РАЗРАБОТКА МОДУЛЕЙ ПРОГРАММНОГО ОБЕСПЕЧЕНИЯ ДЛЯ КОМПЬЮТЕРНЫХ СИСТЕМ

09.02.07 Информационные системы и программирование

очно-заочная форма

Москва 2023 г.

Рабочая программа профессионального модуля разработана на основе федерального государственного образовательного стандарта среднего профессионального образования (далее - ФГОС) по специальности 09.02.07 Информационные системы и программирование (код и наименование специальности)

Разработчики: Аксёнова Татьяна Геннадьевна, преподаватель высшей квалификационной категории (ФИО, ученая степень, звание, должность)

Альшакова Елена Леонидовна, к.т.н., доцент, преподаватель первой квалификационной категории (ФИО, ученая степень, звание, должность)

Морозова Мария Владимировна, преподаватель (ФИО, ученая степень, звание, должность)

Титов Николай Георгиевич, преподаватель высшей квалификационной категории (ФИО, ученая степень, звание, должность)

Рабочая программа профессионального модуля рассмотрена и рекомендована к утверждению на заседании предметной (цикловой) комиссии информационных систем и программирования

(наименование ПЦК)

Протоколот « 18 » лае 2023г. № 9

Председатель предметной (цикловой) комиссии

Н.Г. Титов подпись)

1.Общая характеристика рабочей программы профессионального модуля

1.1. Цель и планируемые результаты освоения профессионального модуля

В результате изучения профессионального модуля студент должен освоить основной вид деятельности «Разработка модулей программного обеспечения для компьютерных систем» и соответствующие ему общие компетенции и профессиональные компетенции:

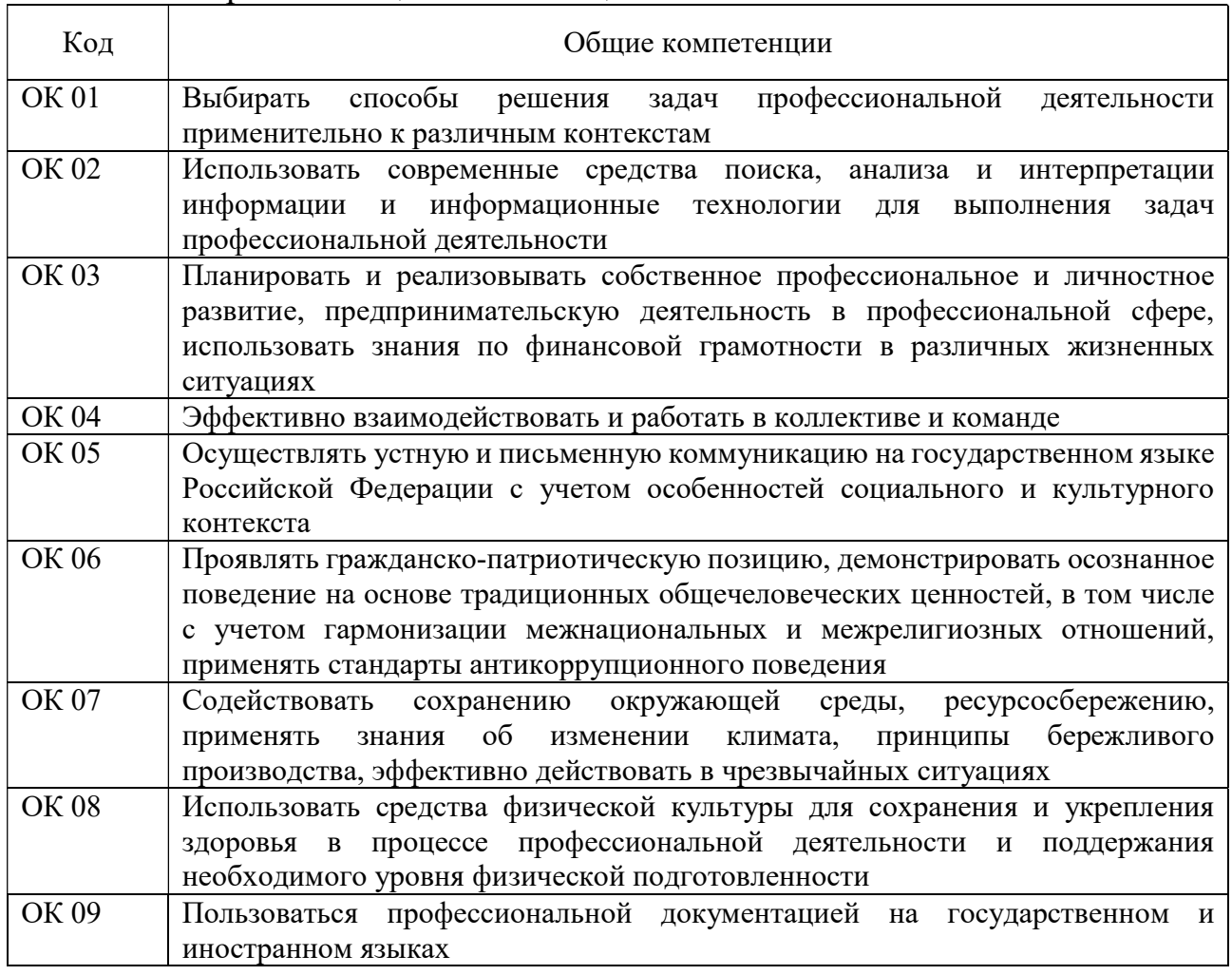

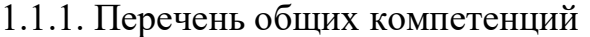

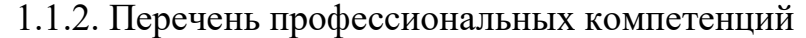

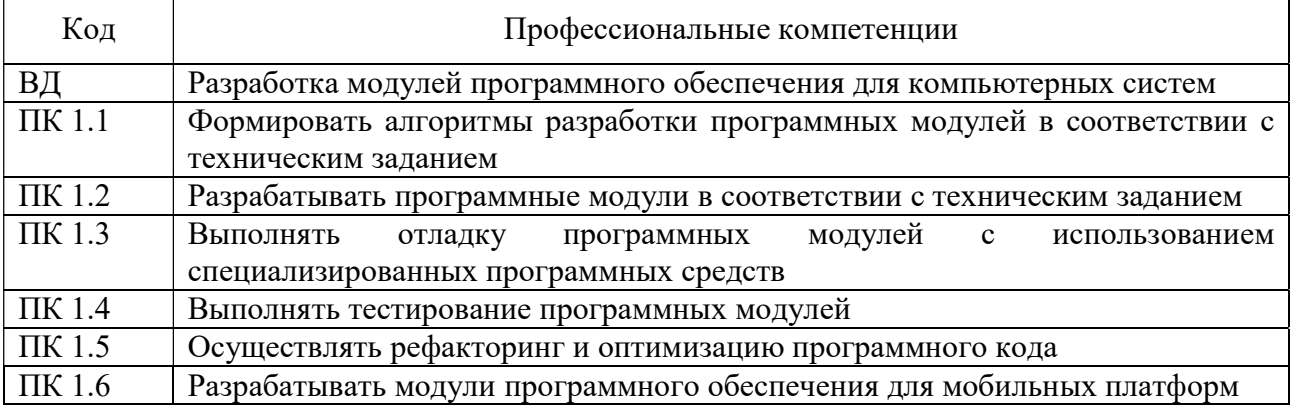

1.1.4. В результате освоения профессионального модуля студент должен:

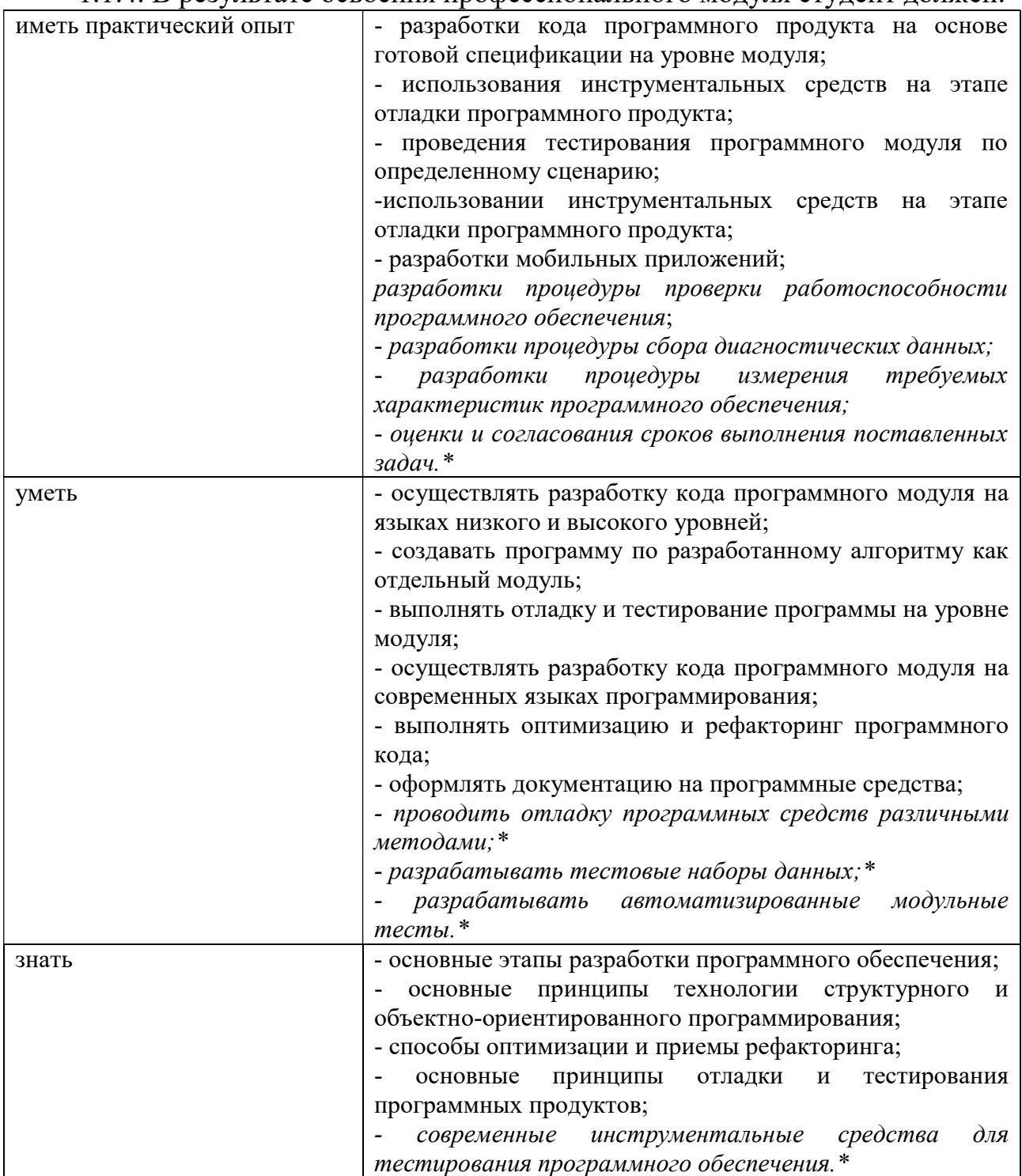

\*Вариативная часть

1.2. Количество часов, отводимое на освоение профессионального модуля

Всего часов 1127, в том числе в форме практической подготовки 570 час.

Из них на освоение МДК 857 час.

в том числе самостоятельная работа 268 час.

Практики, в том числе учебная 108 час.

производственная (по профилю специальности) 144 час.

Экзамен по модулю 18 час.

# 2. Структура и содержание профессионального модуля

# 2.1. Структура профессионального модуля

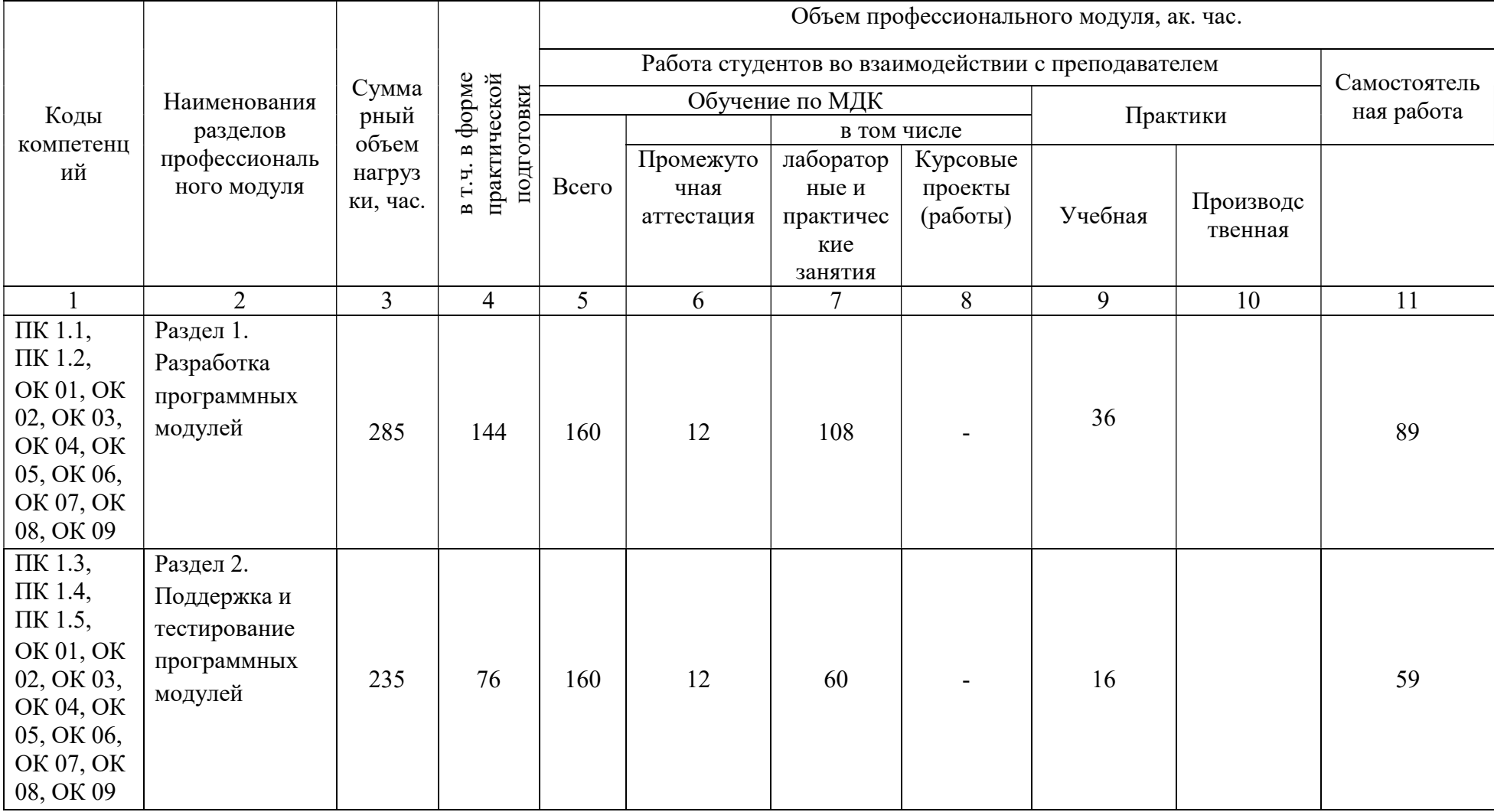

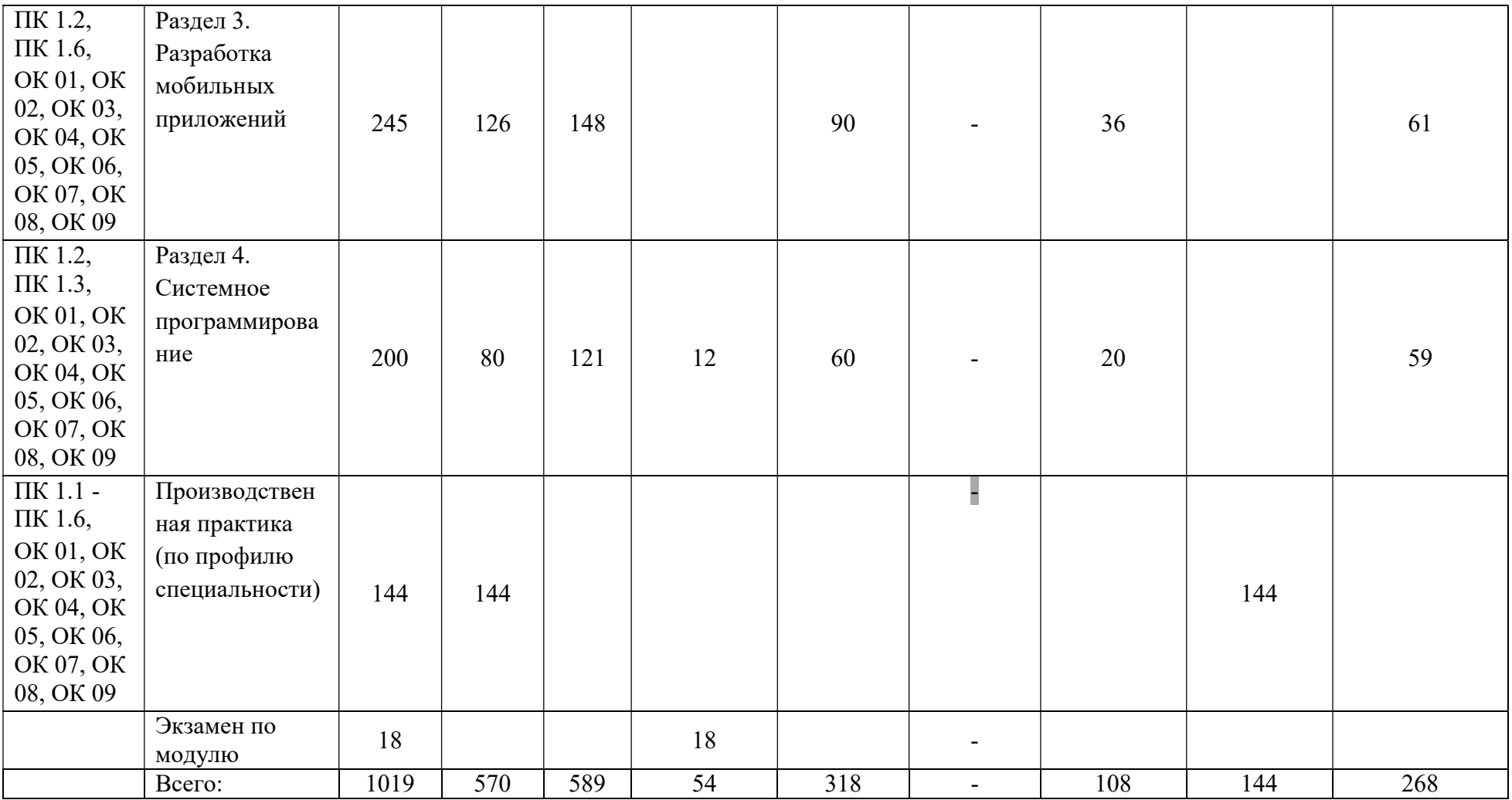

.

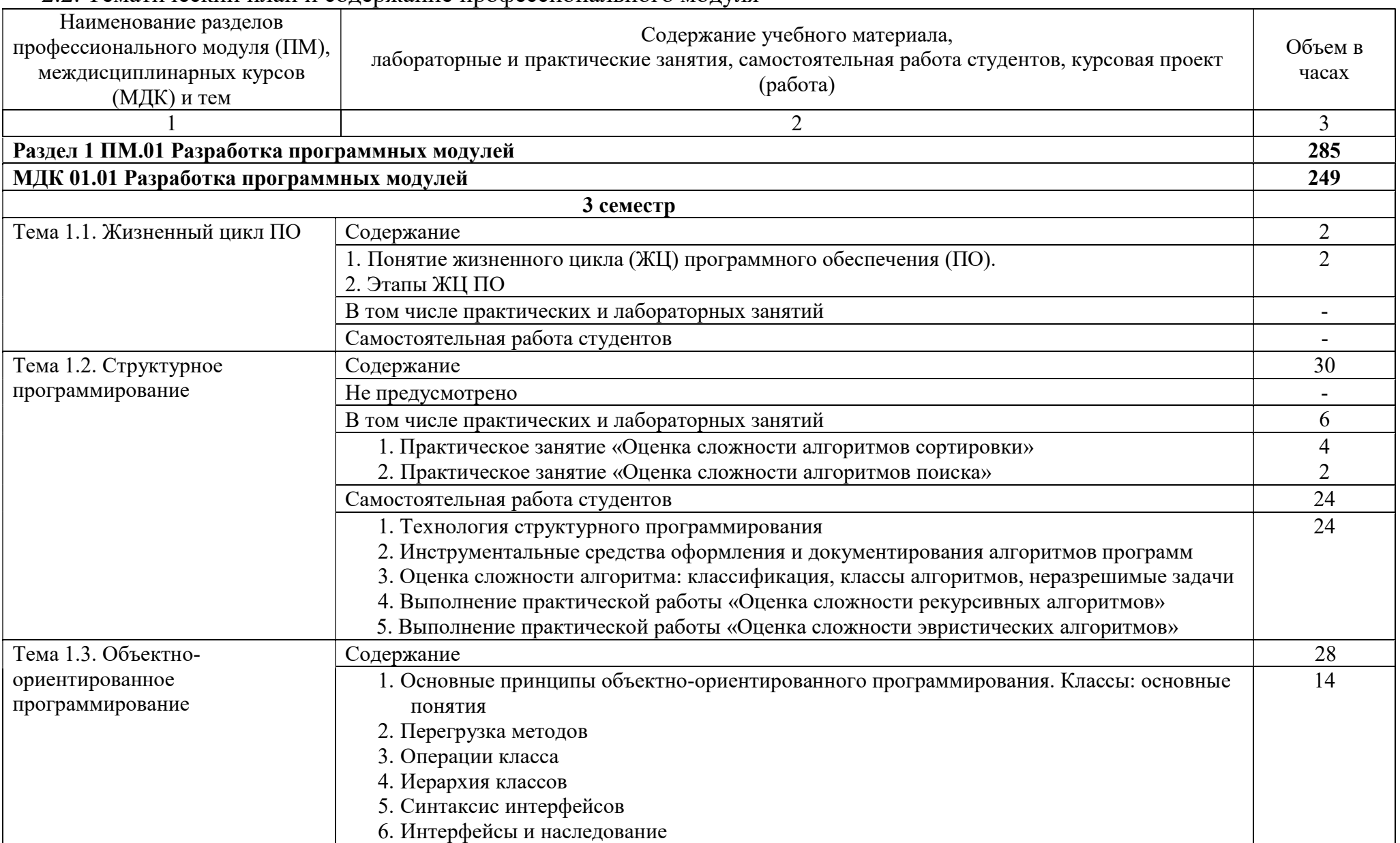

#### 2.2. Тематический план и содержание профессионального модуля

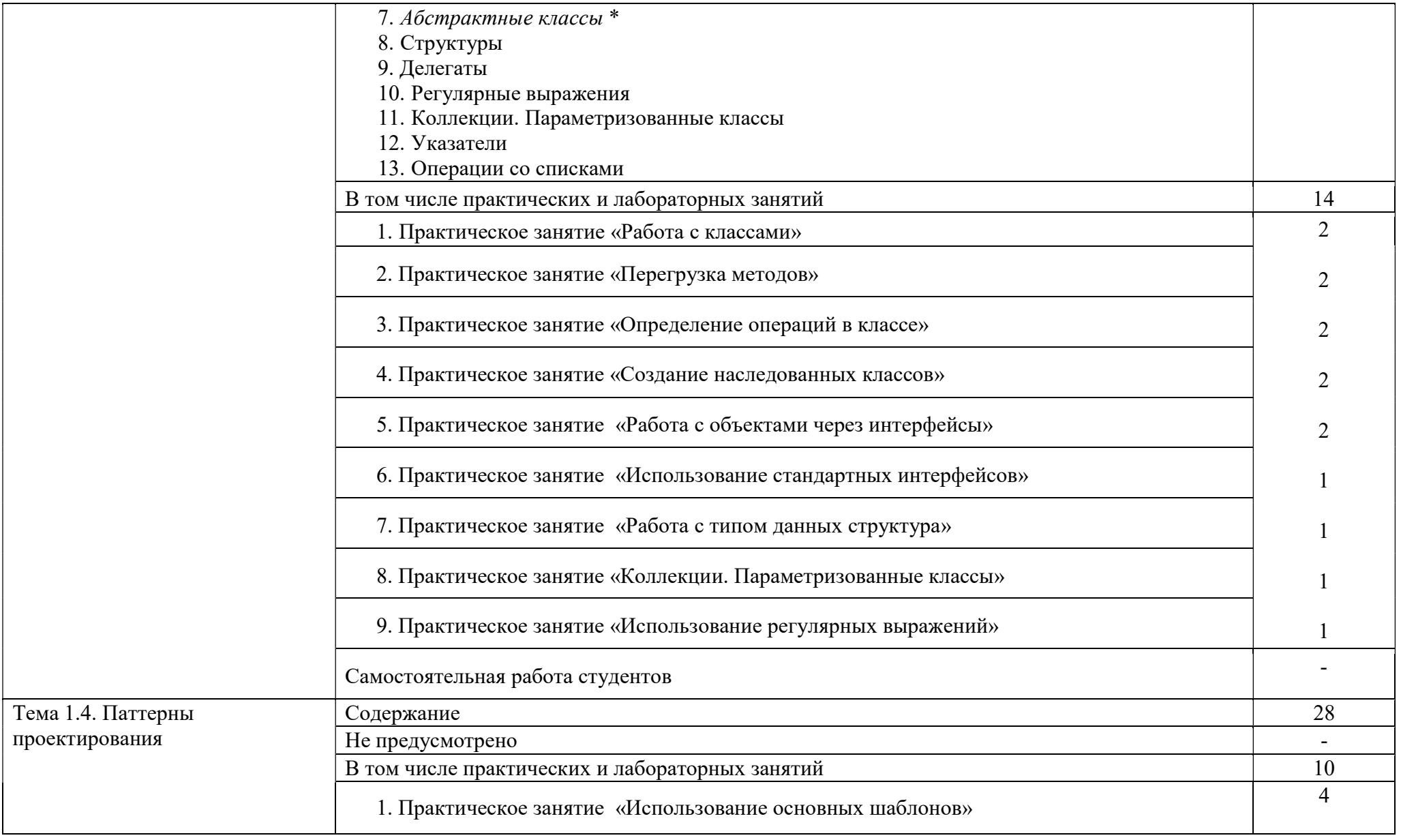

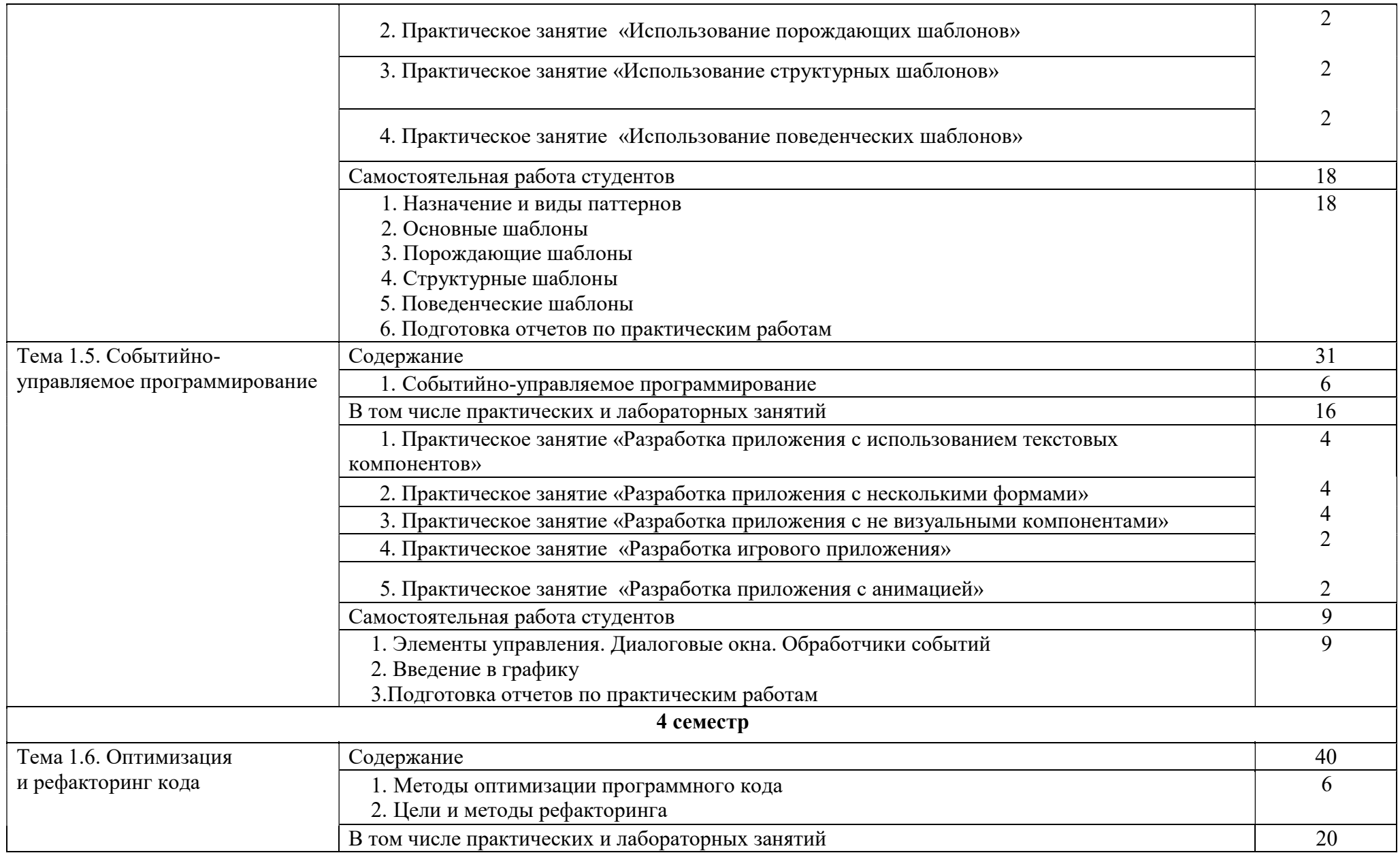

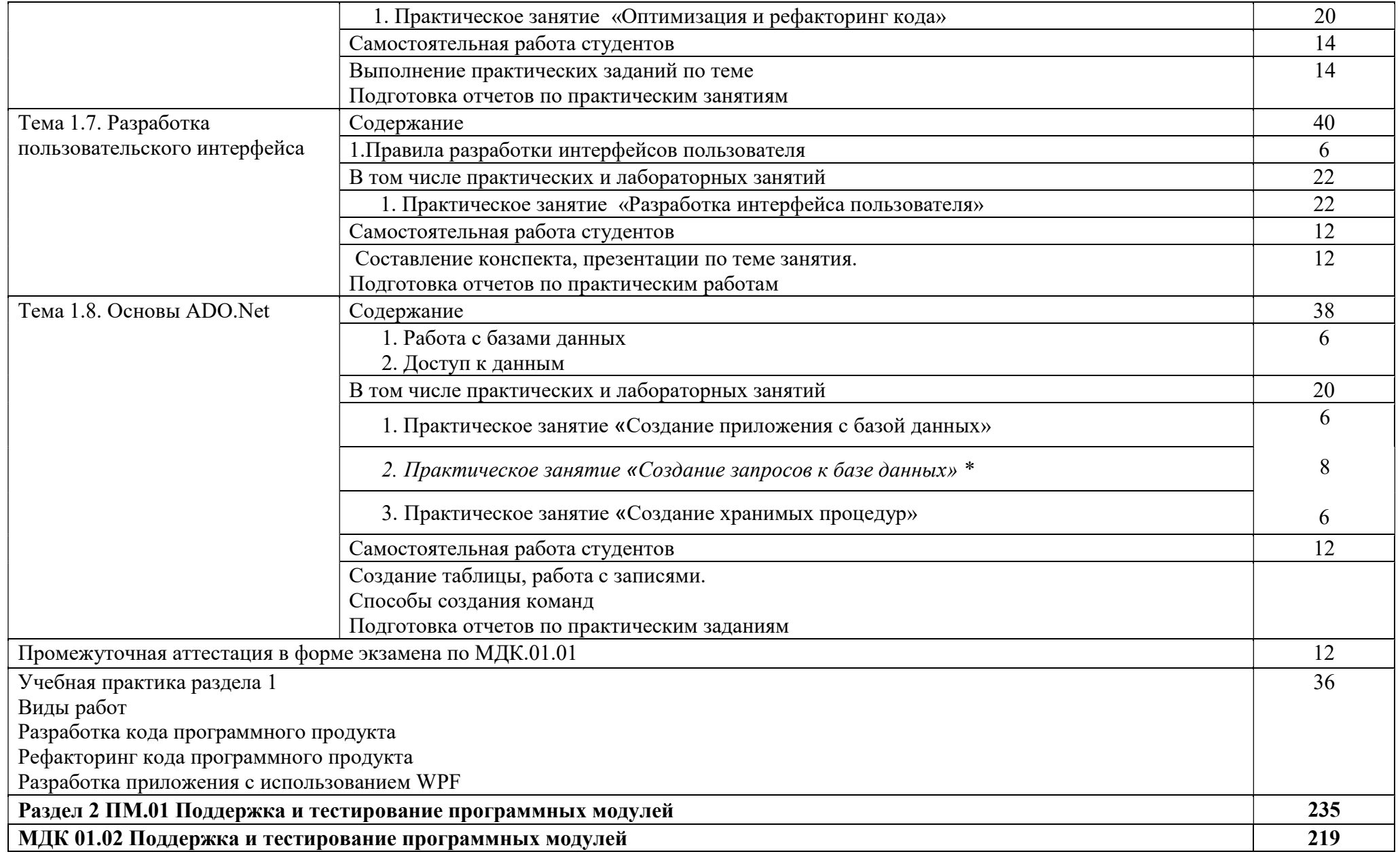

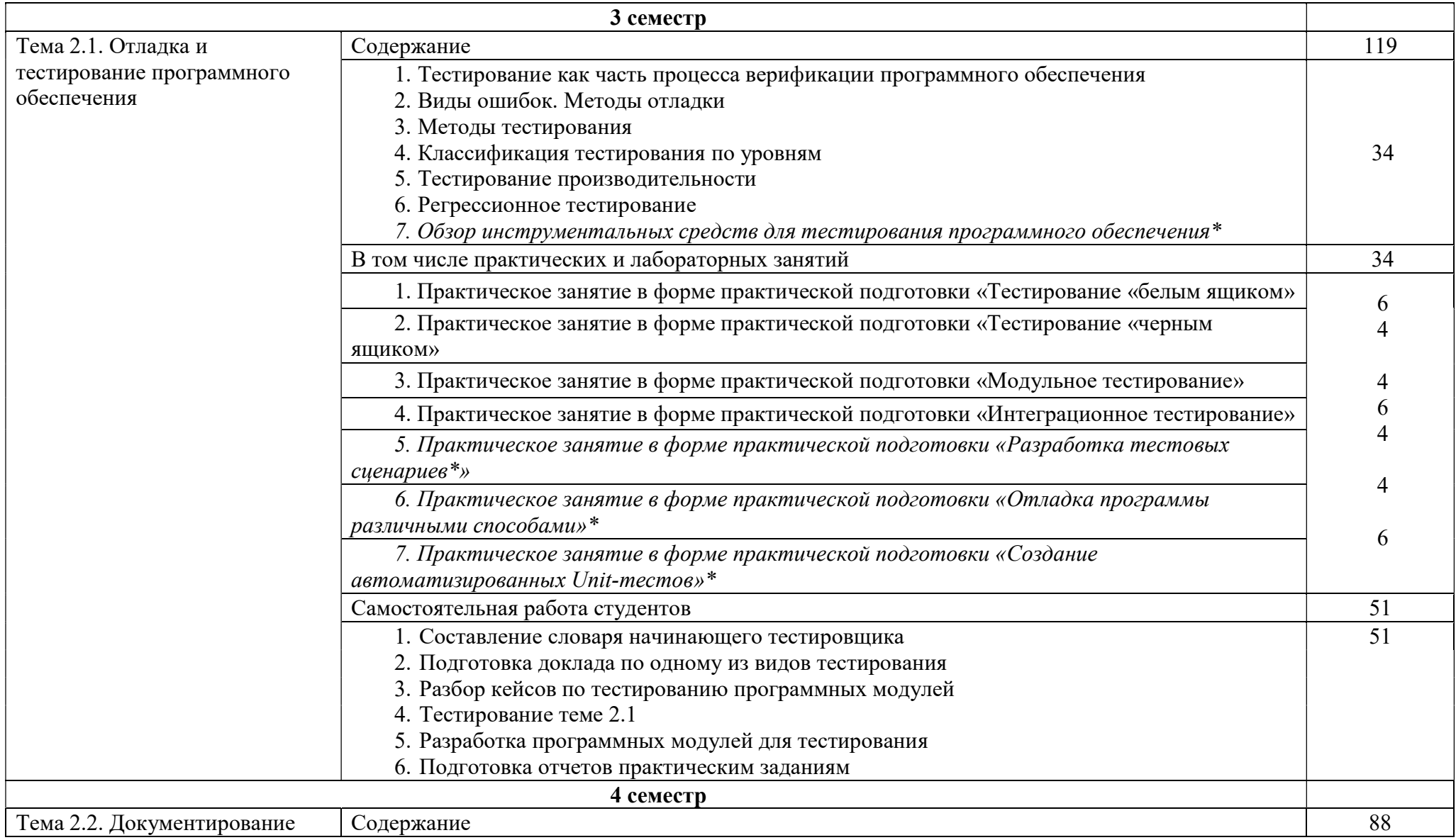

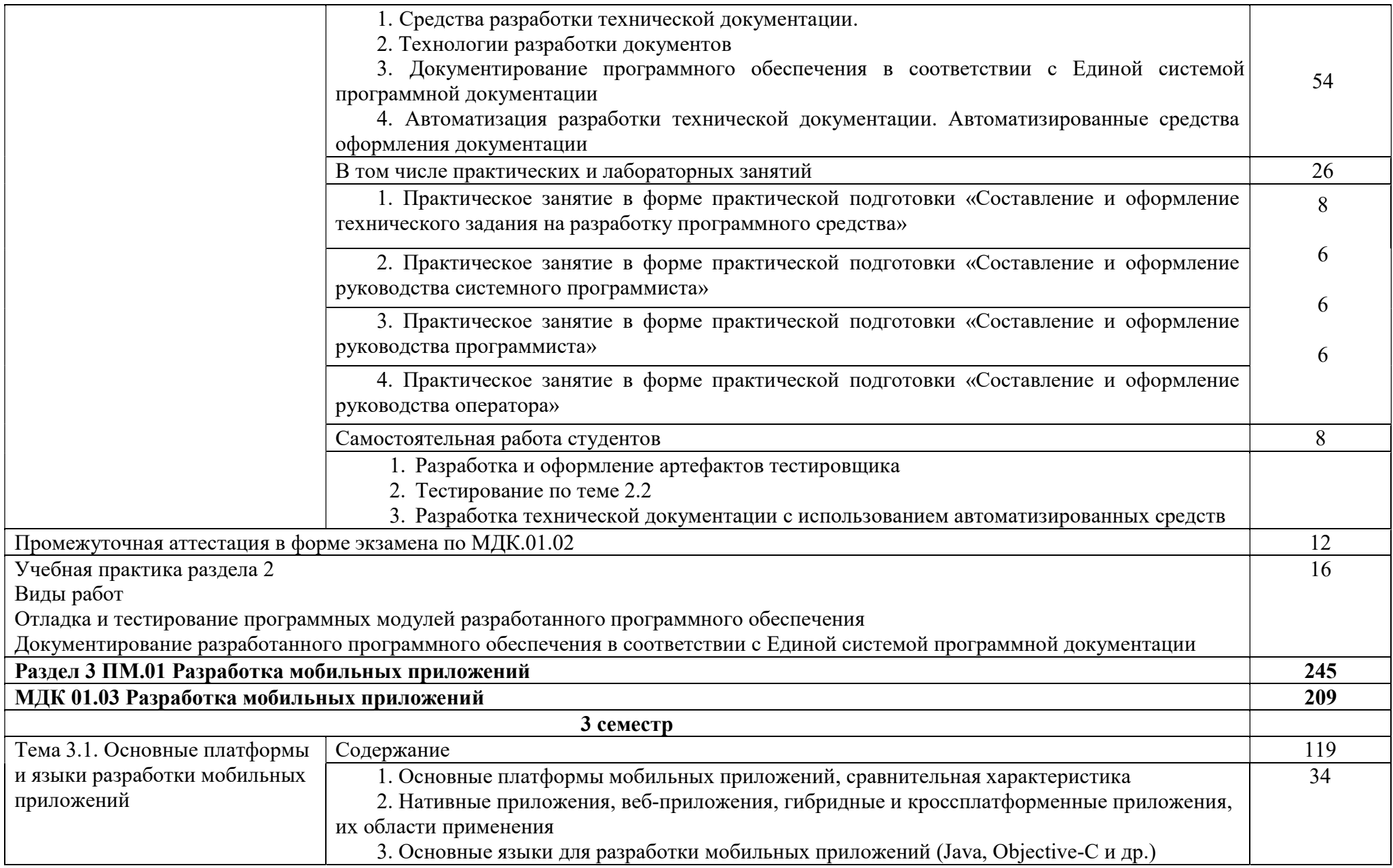

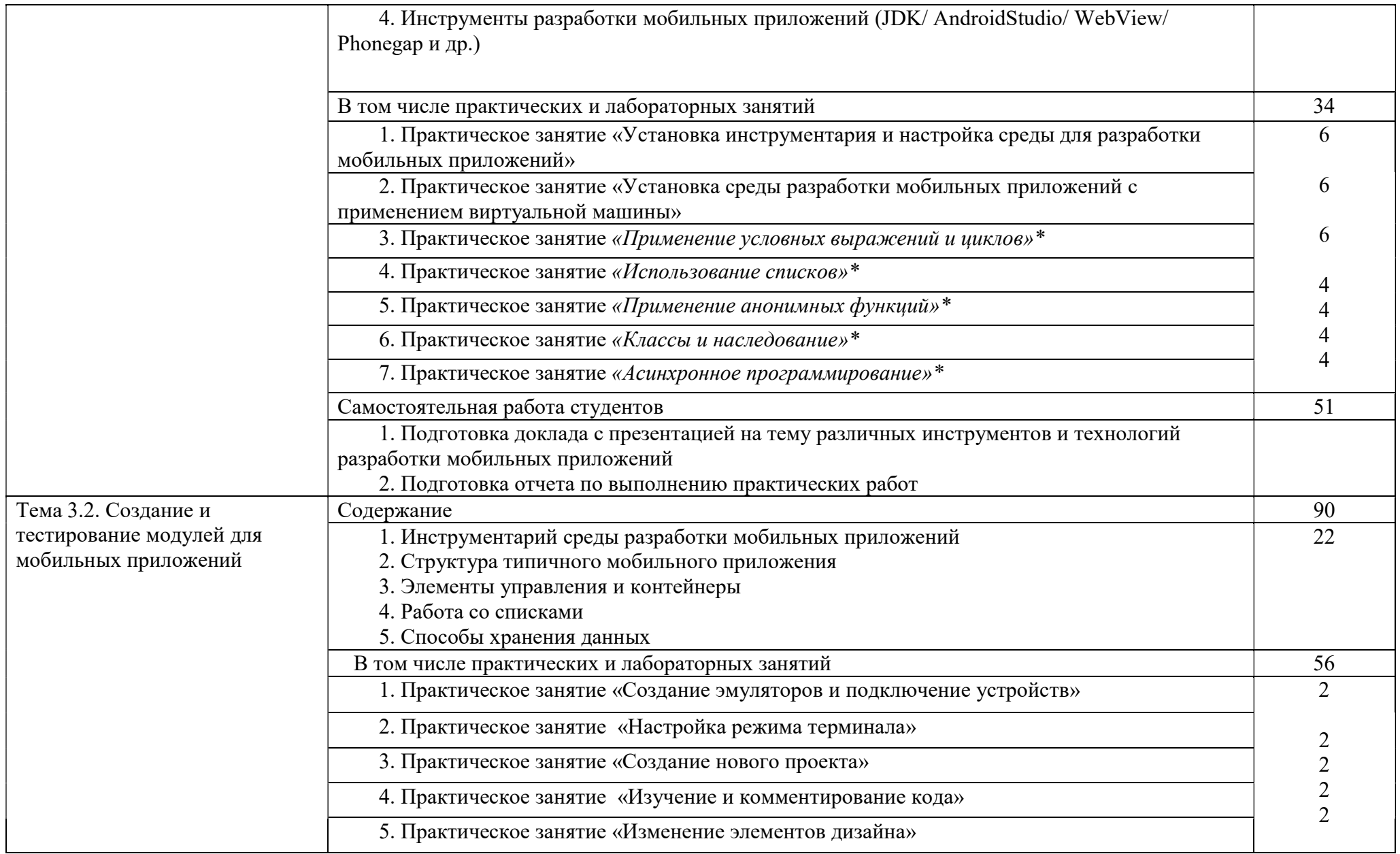

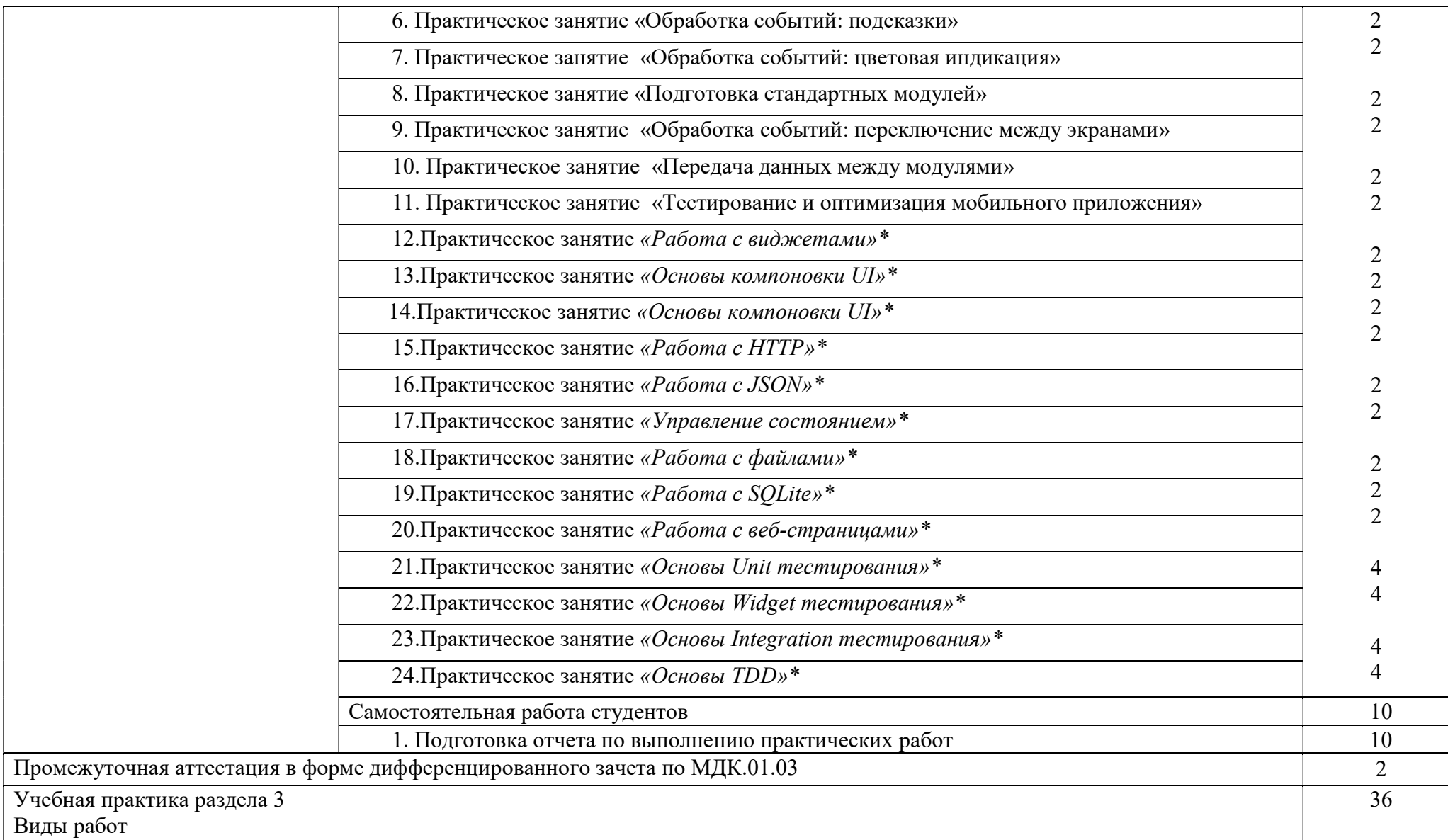

Планирование проекта для разрабатываемого мобильного приложения

Разработка спецификаций мобильного приложения

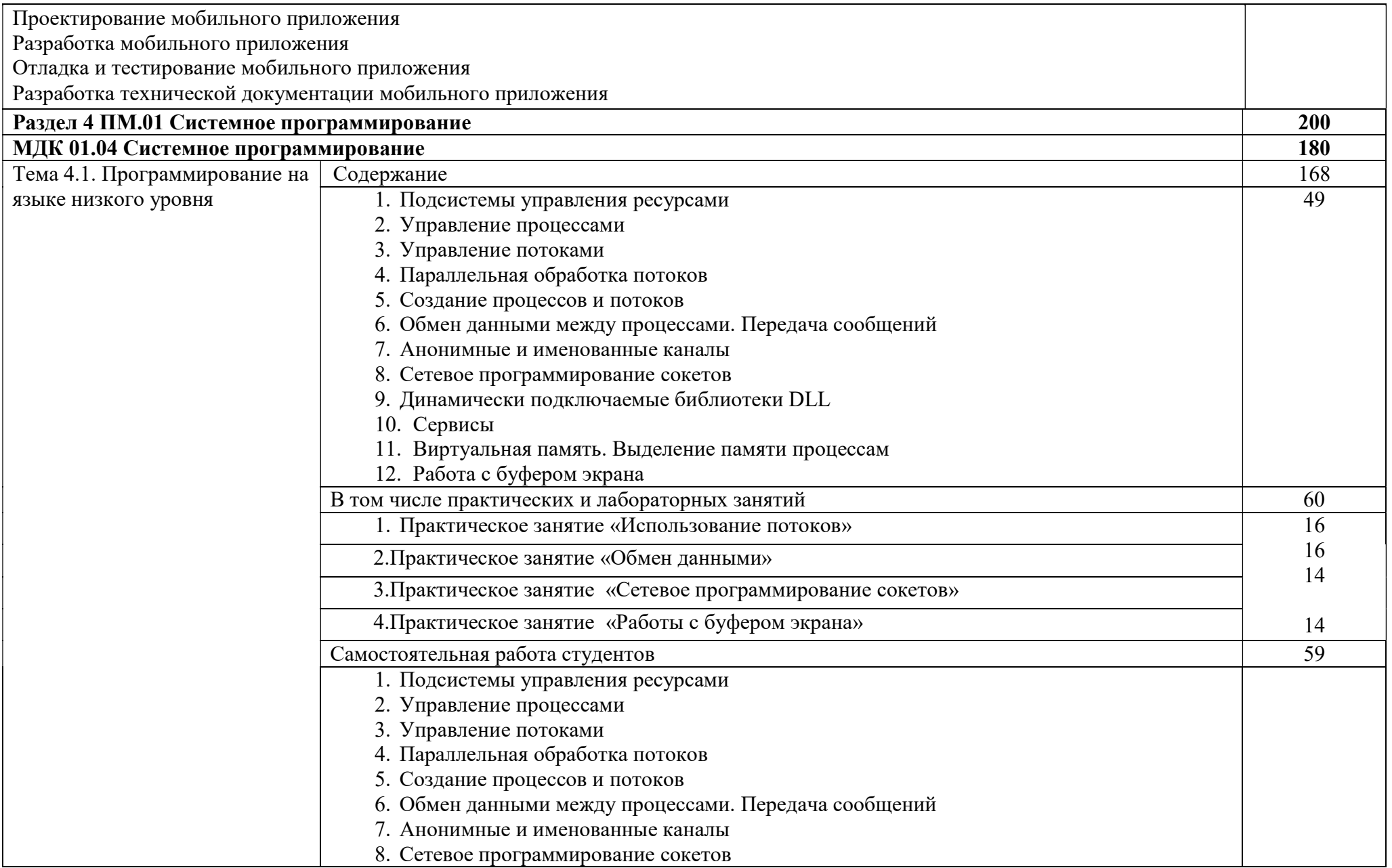

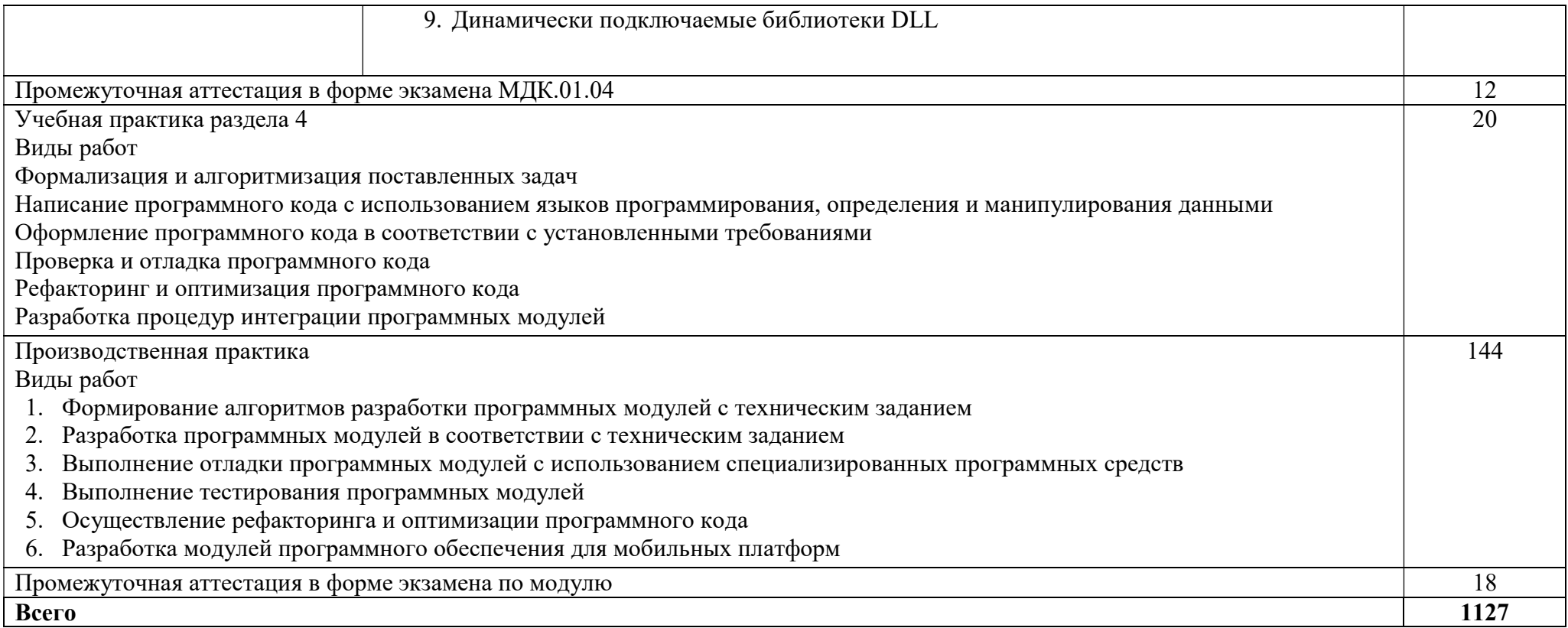

3. Условия реализации рабочей программы профессионального модуля

3.1. Для реализации программы профессионального модуля предусмотрена следующие специальные помещения: Лаборатория Программного обеспечения и сопровождения компьютерных систем

3.2. Информационное обеспечение реализации программы

Основные печатные и электронные издания:

1. Единая система программной документации. – Текст: электронный. – URL: https://www.swrit.ru/gost-espd.html

2. Белугина, С.В. Разработка программных модулей программного обеспечения для компьютерных систем. Прикладное программирование: учебное пособие / С.В. Белугина. – Санкт-Петербург: Лань, 2020. – 312 с. – Текст: электронный – URL: https://e.lanbook.com/book/133920

3. Гагарина, Л.Г. Разработка и эксплуатация автоматизированных информационных систем: учебное пособие / Л.Г. Гагарина. – Москва: ИД «ФОРУМ»: ИНФРА-М, 2021. – 384 с.

4. Гагарина, Л.Г. Технология разработки программного обеспечения: учебное пособие / Л.Г. Гагарина, Е.В. Кокорева, Б.Д. Сидорова-Виснадул; под ред. Л.Г. Гагариной. – Москва: ИД «ФОРУМ»: ИНФРА-М, 2023. – 400 с. – Текст: электронный. – URL: https://znanium.com/catalog/document?id=416426

5. Игнатьев, А.В. Тестирование программного обеспечения: учебное пособие для СПО / А.В. Игнатьев. – 3-е изд., стер. – Санкт-Петербург: Лань, 2023. – 56 с. – Текст: электронный – URL: https://lanbook.com/catalog/informatika/testirovanie-programmnogoobespecheniya-73257358/

6. Куликов, С.С. Тестирование программного обеспечения. Базовый курс. – 3-е изд. – 2023. – 303 с. – Текст: электронный. – URL: http://svyatoslav.biz/software\_testing\_book/

7. Старолетов, С.М. Основы тестирования программного обеспечения: учебное пособие для СПО / С.М. Старолетов. – 3-е изд., стер. – Санкт-Петербург: Лань, 2023. – 192 с. – Текст: электронный – URL: https://lanbook.com/catalog/informatika/osnovy-testirovaniyaprogrammnogo-obespecheniya/

8. Ляпина, О.П. Стандартизация, сертификация и техническое документоведение: учебник для студентов учреждений среднего профессионального образования по специальностям «Сетевое и системное администрирование», «Информационные системы и программирование» / О.П. Ляпина, О.Н. Перлова. – 2-е изд., стер. – Москва: Издательский центр «Академия», 2020. – 208 с.

9. Перлова, О.Н. Проектирование и разработка информационных систем: учебник для студентов среднего профессионального образования по специальности «Информационные системы и программирование» / О.Н. Перлова, О.П. Ляпина, А.В. Гусева. – 3-е изд. испр. – Москва: Издательский центр «Академия», 2020. – 256 с.

10. Федорова, Г.Н. Разработка модулей программного обеспечения для компьютерных систем: учебник для студ. учреждений сред. проф. Образования / Г.Н. Федорова. – 4-е изд., перераб. – Москва: Издательский центр «Академия», 2020. – 384 с.

#### Дополнительные источники:

1. Веб-сервис для построения диаграмм. – URL: https://app.diagrams.net/

2. Веб-сервис для построения диаграмм UML. – URL: https://plantuml.com/ru/

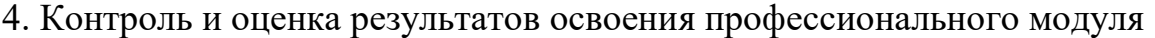

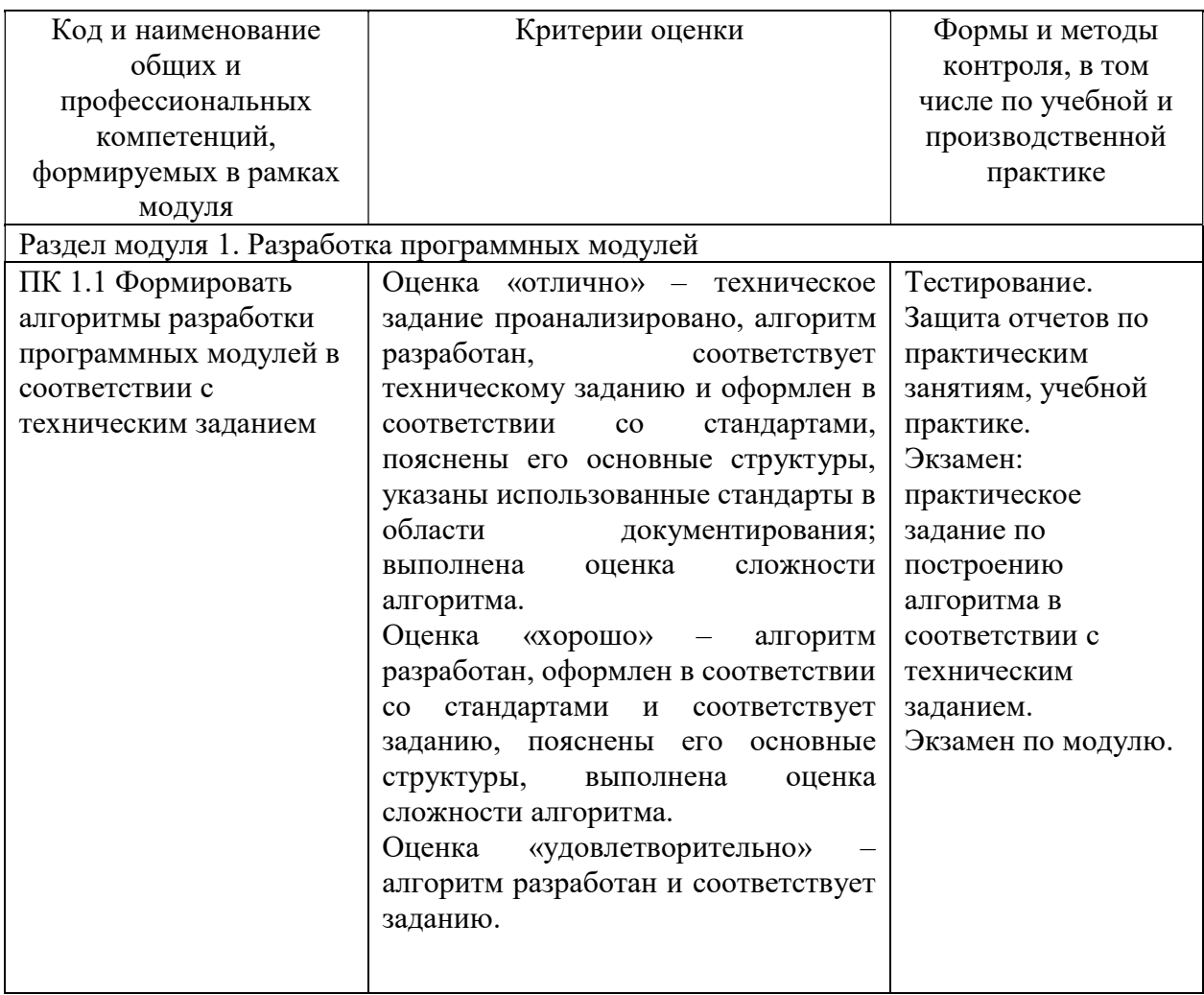

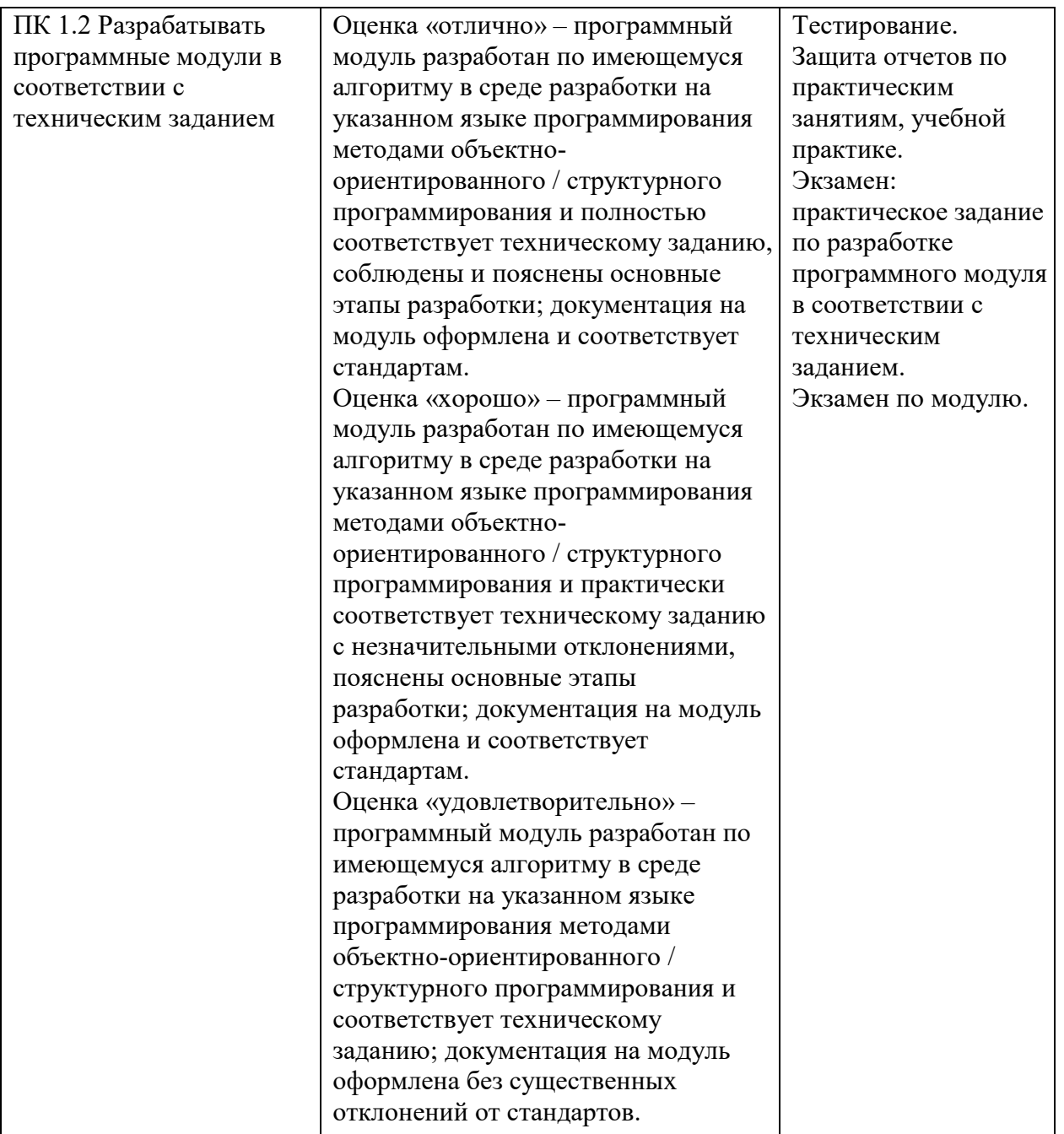

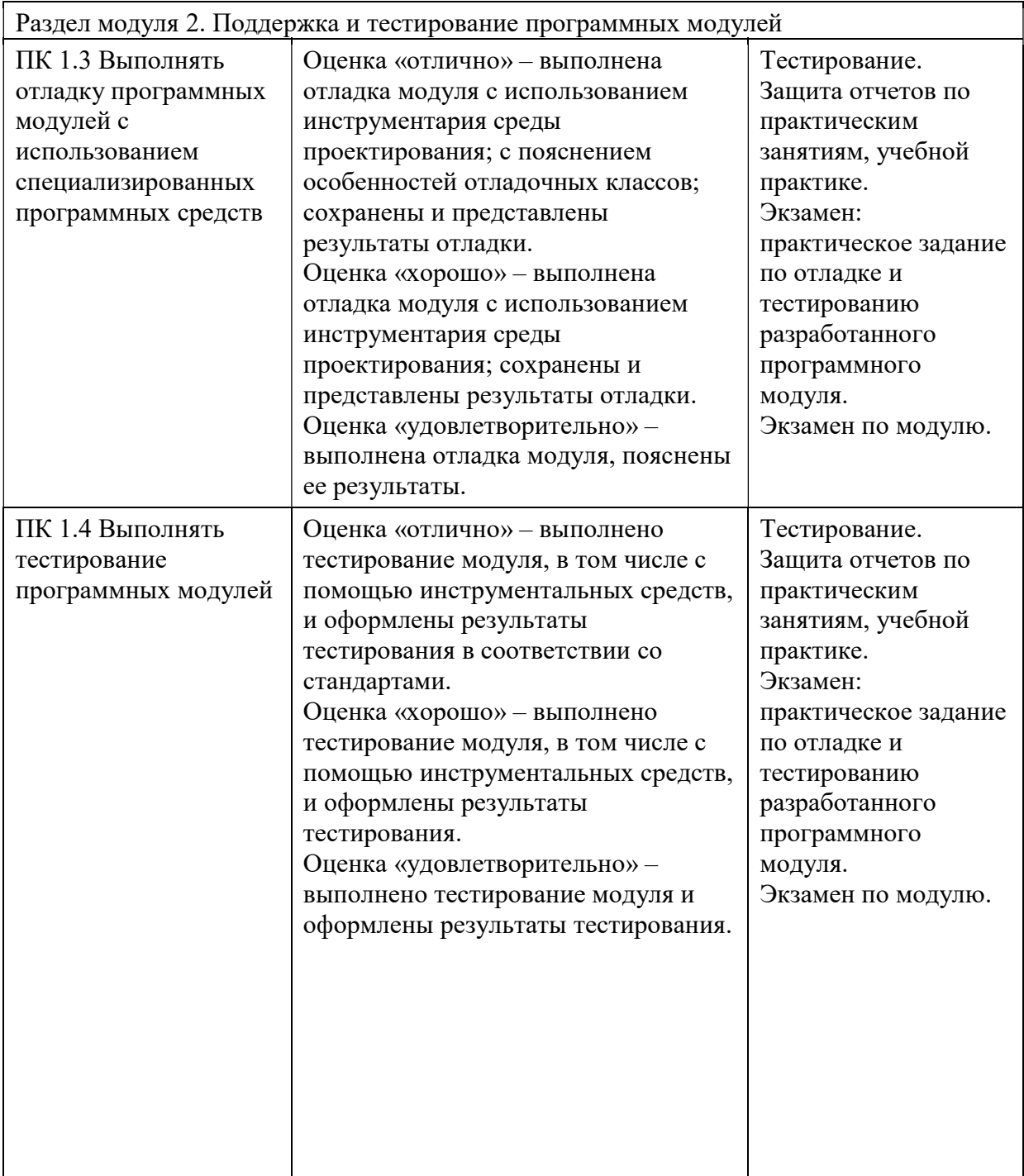

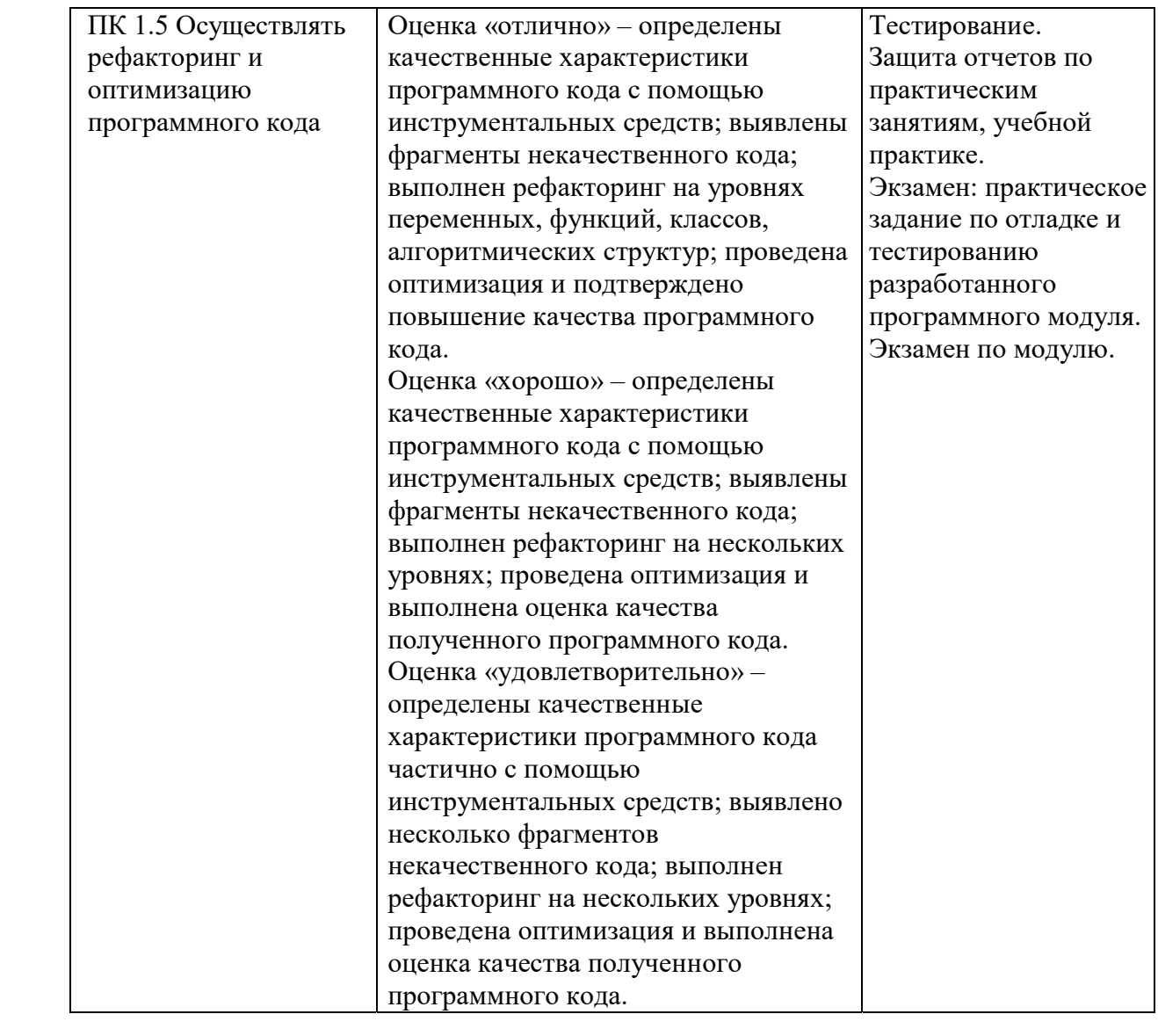

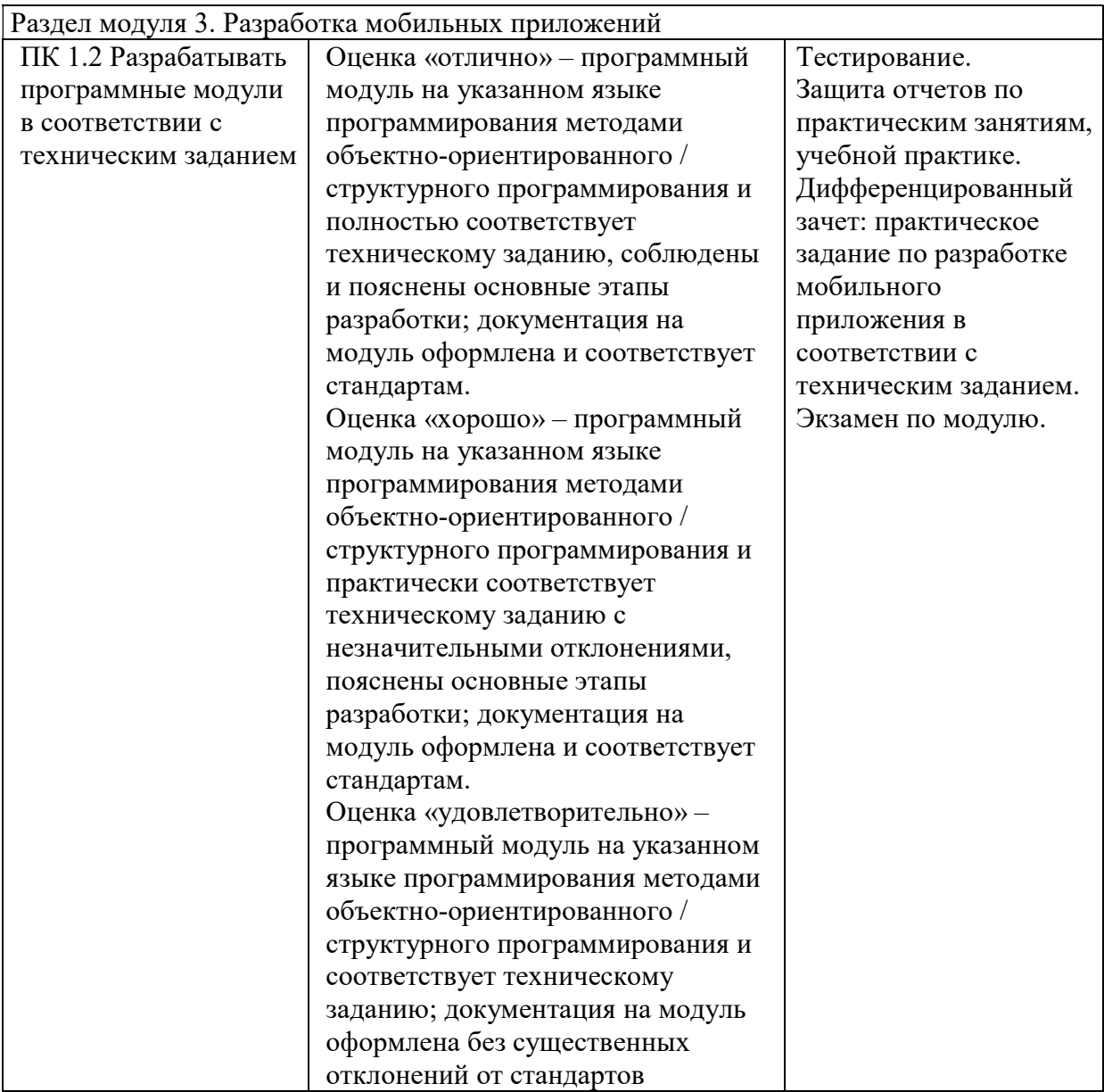

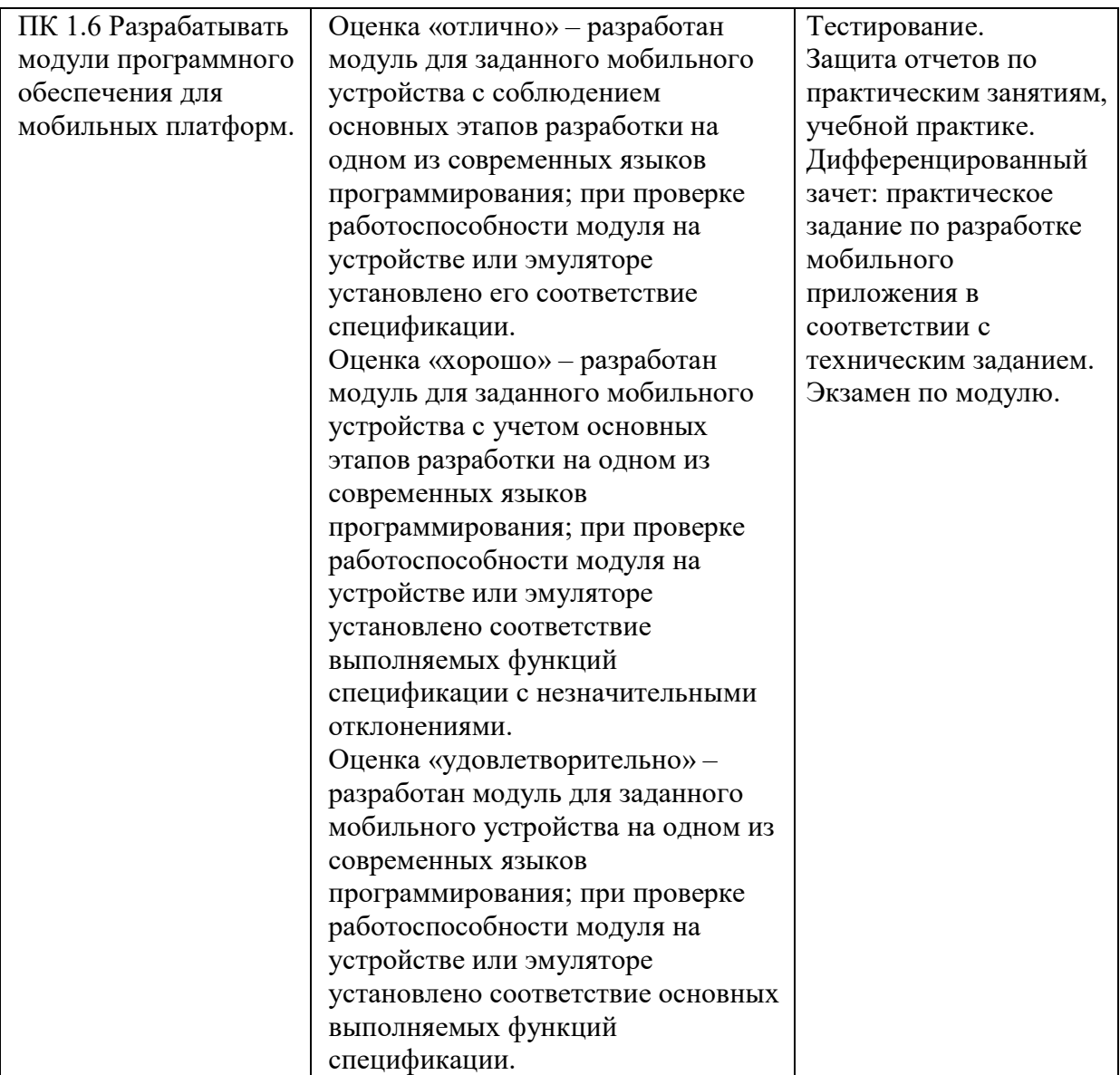

Раздел модуля 4. Системное программирование

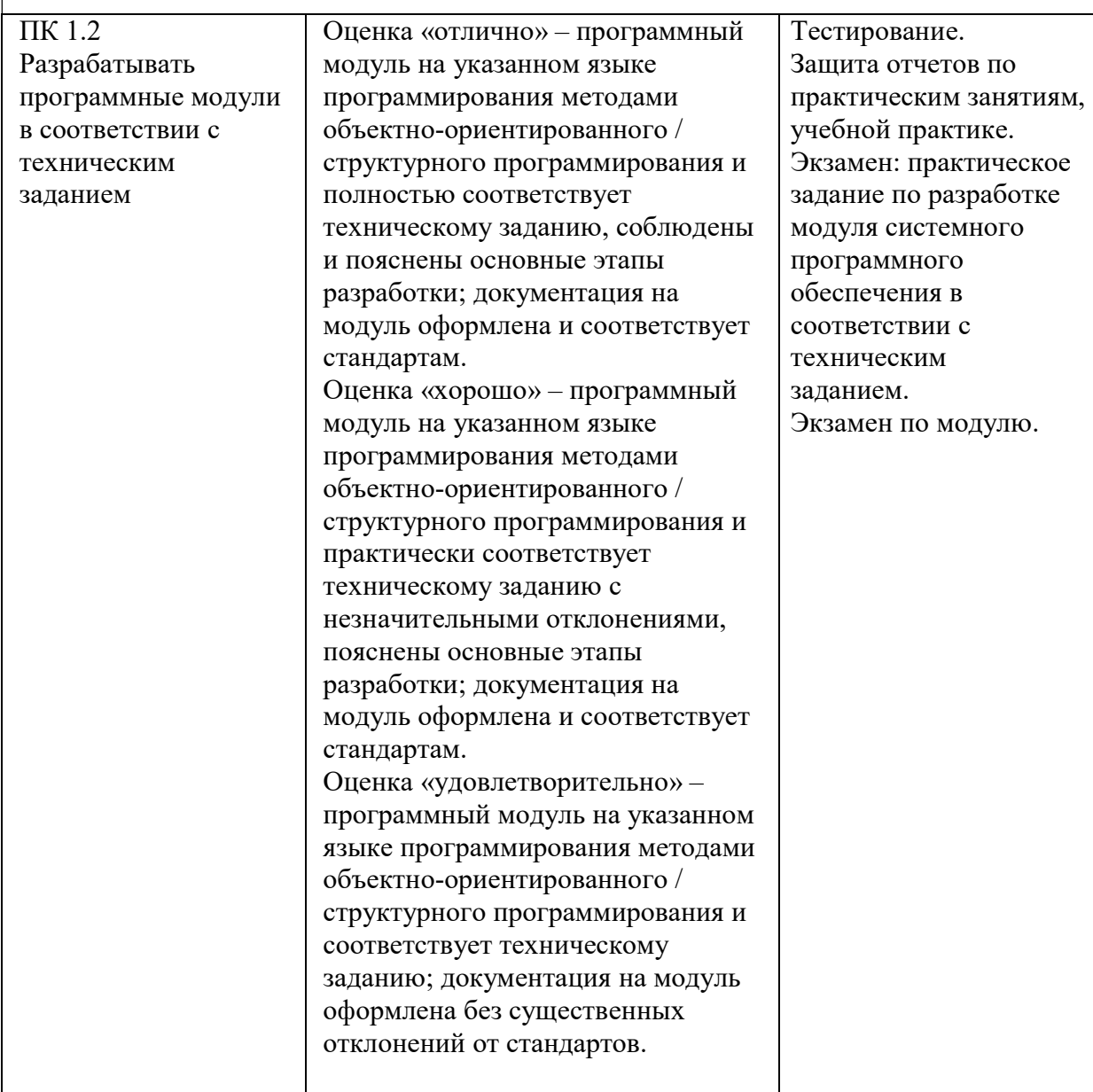

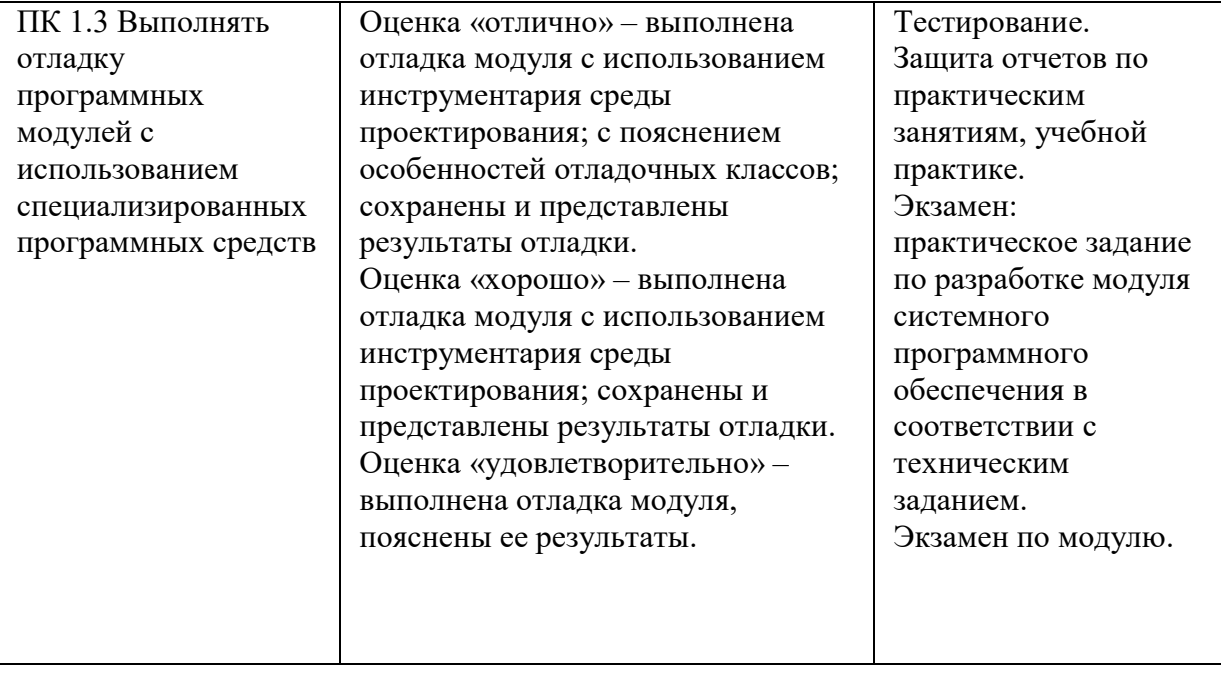

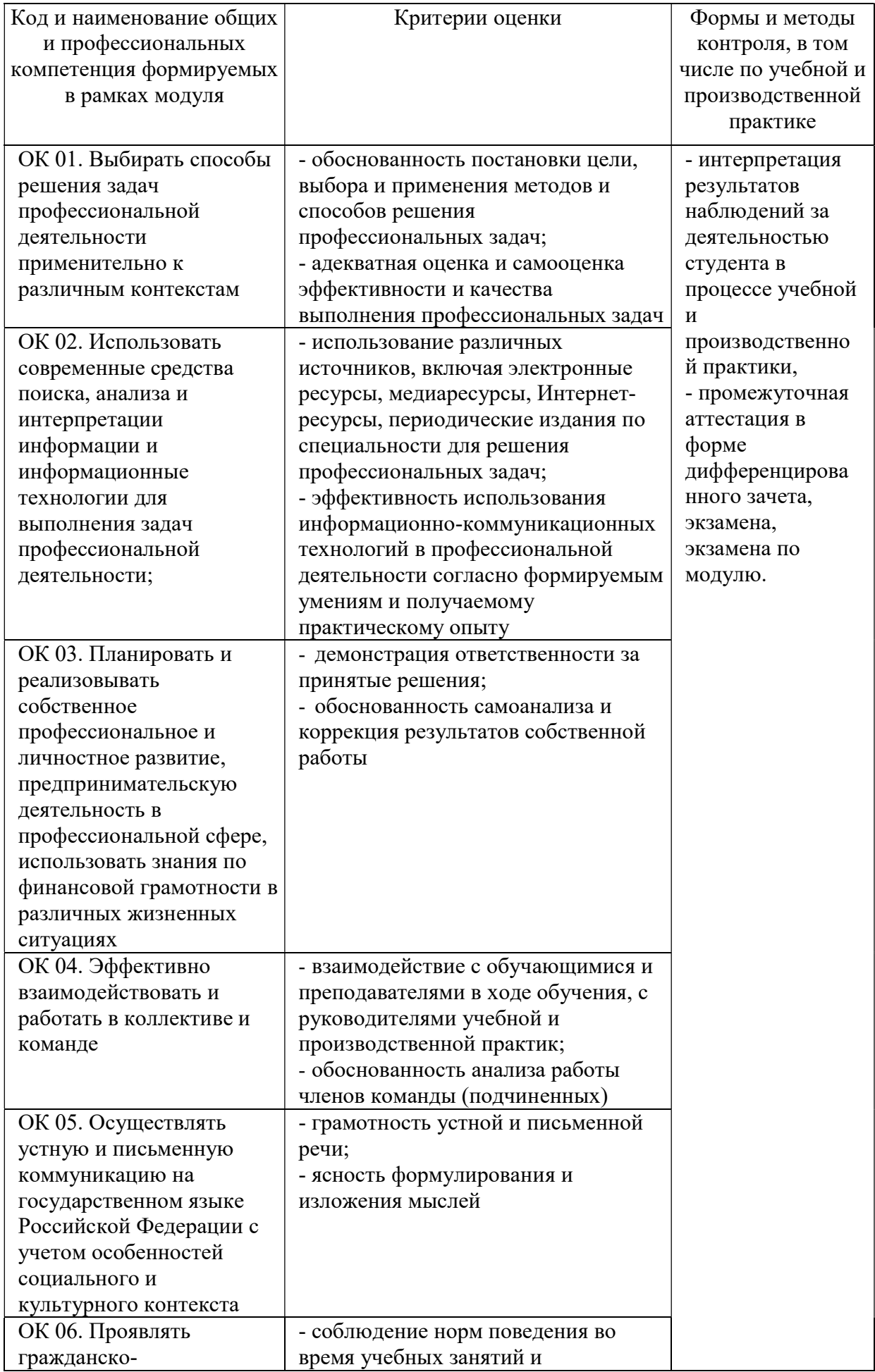

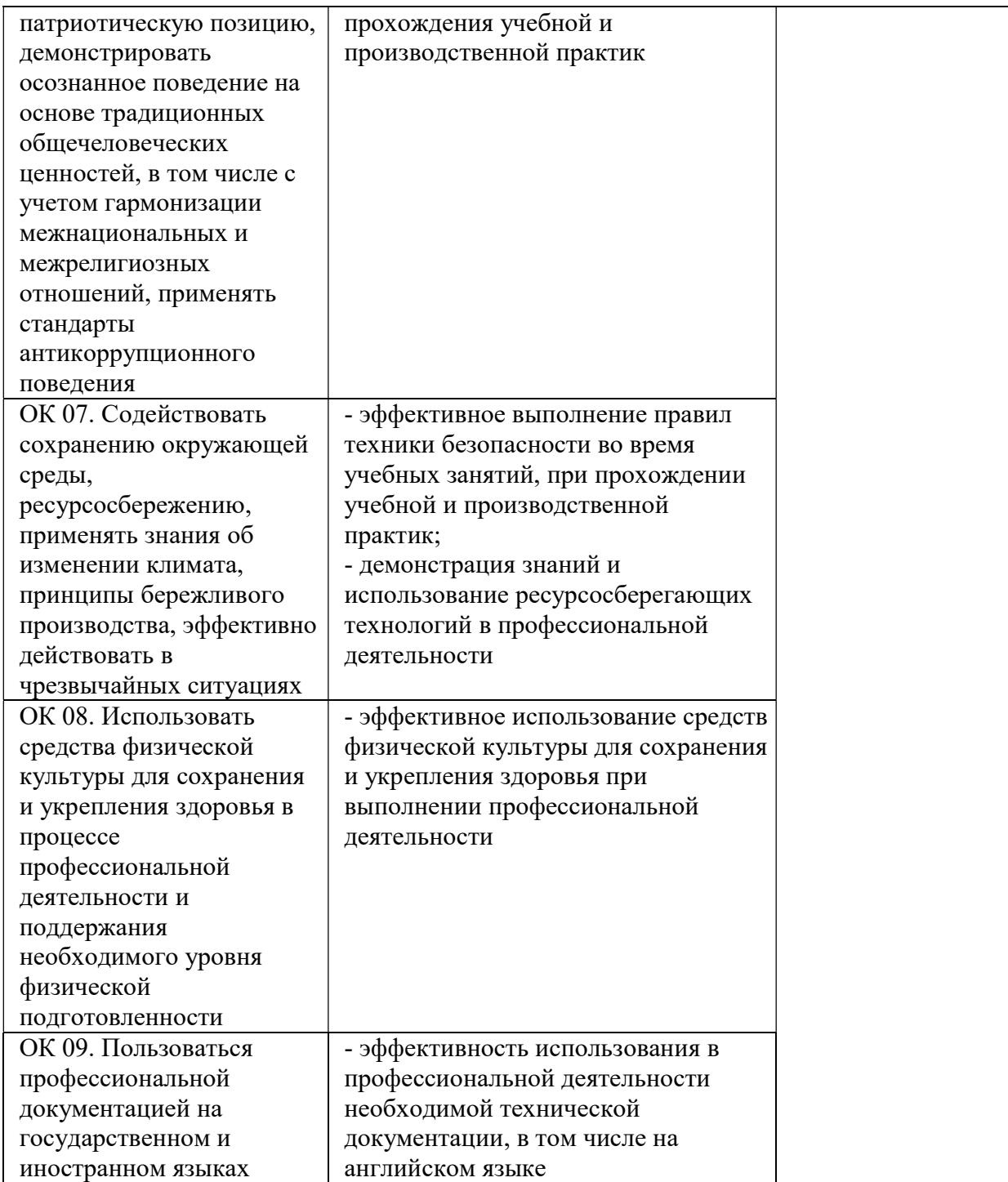